#### Introduction to Database Systems CSE 444

#### Lecture 8: Transactions in SQL

CSE 444 - Spring 2009

#### Where We Are

- What we have already learned
	- Relational model of data
	- Data manipulation language: SQL
	- Views and constraints
	- Database design (E/R diagrams & normalization)
- But what if I want to update my data?
- Today: transactions in SQL (Sec. 6.6)
	- Old edition: Sec. 8.6

#### **Transactions**

- Problem: An application must perform *several* writes and reads to the database, as a unit
- Solution: multiple actions of the application are bundled into one unit called *Transaction*
- Very powerful concept
	- *Database transactions* (that's where they started)
	- *Transaction monitors*
	- *Transactional memory*

## Turing Awards to Database Researchers

- Charles Bachman 1973 for CODASYL
- Edgar Codd 1981 for relational databases
- Jim Gray 1998 for transactions

# The World Without Transactions

- Just write applications that talk to databases
- Rely on operating systems for scheduling, and for concurrency control
- What can go wrong?
	- Several famous anomalies
	- Other anomalies are possible (but not famous)

# Lost Updates

Client 1: UPDATE Customer SET rentals= rentals + 1 WHERE cname= 'Fred'

```
Client 2:
```
UPDATE Customer SET rentals= rentals + 1 WHERE cname= 'Fred'

Two people attempt to rent two movies for Fred, from two different terminals. What happens ?

#### Unrepeatable Read

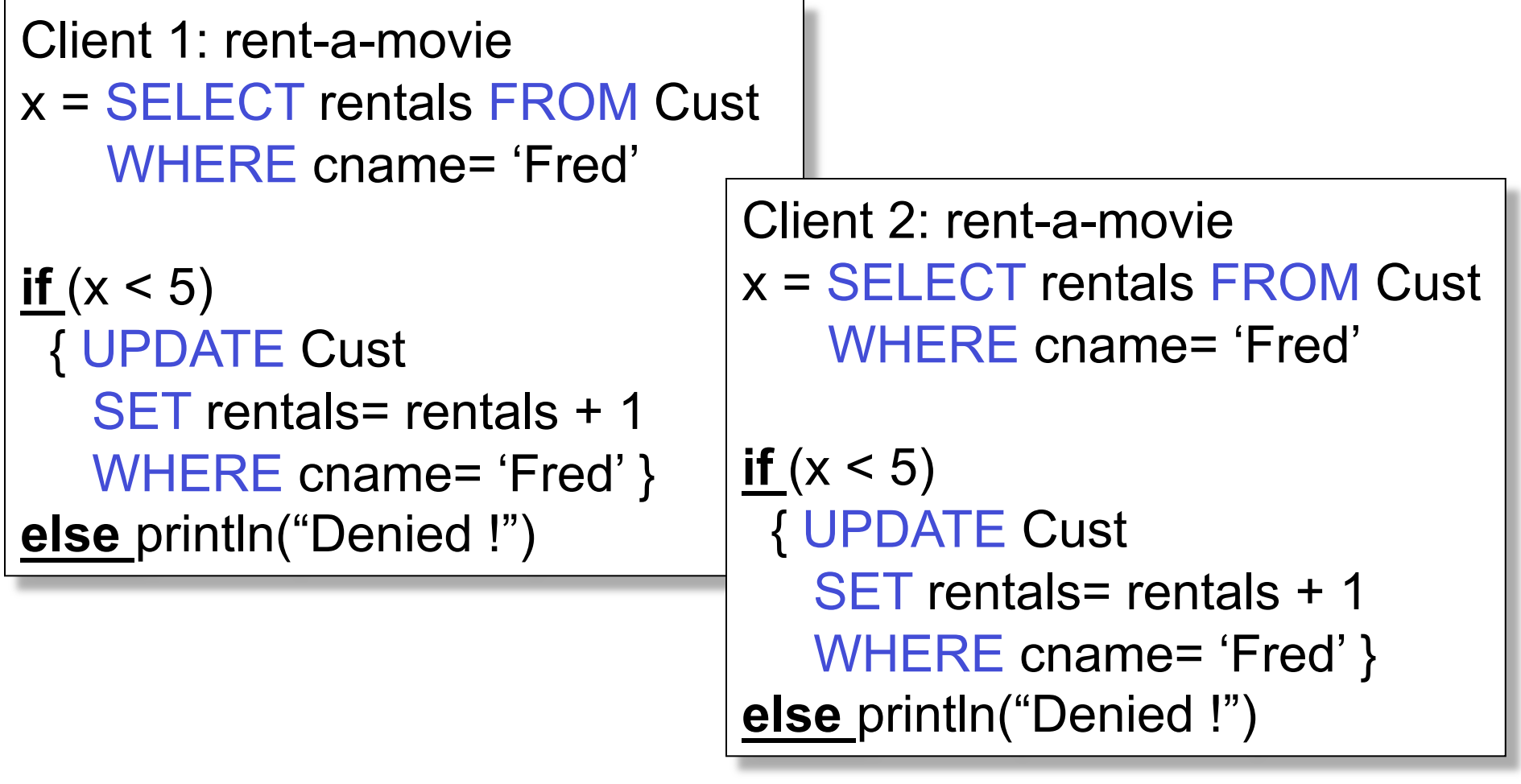

What's wrong ?

CSE 444 - Spring 2009

#### Inconsistent Read

```
Client 1: move from gizmo\rightarrow gadget
UPDATE Products 
SET quantity = quantity + 5WHERE product = 'gizmo'
UPDATE Products 
SET quantity = quantity - 5
WHERE product = 'gadget'
```
Client 2: inventory….

SELECT sum(quantity) FROM Product

What's wrong ?

#### Inconsistent Read

```
Client 1: rent-two-movies 
x = SELECT rentals FROM Cust
    WHERE cname= 'Fred' 
if (x < 4) { /* movie 1…*/ 
    UPDATE Cust
    SET rentals= rentals + 1 
    WHERE cname= 'Fred' 
  \prime^* and movie 2 \prime\prime UPDATE Cust
    SET rentals= rentals + 1 
    WHERE cname= 'Fred' 
} 
else println("Denied !")
```

```
Client 2: rent-a-movie 
x = SELECT rentals FROM Cust
    WHERE cname= 'Fred' 
if (x < 5) { UPDATE Cust
    SET rentals= rentals + 1 
   WHERE cname= 'Fred' }
```
What's wrong ?

**else** println("Denied !")

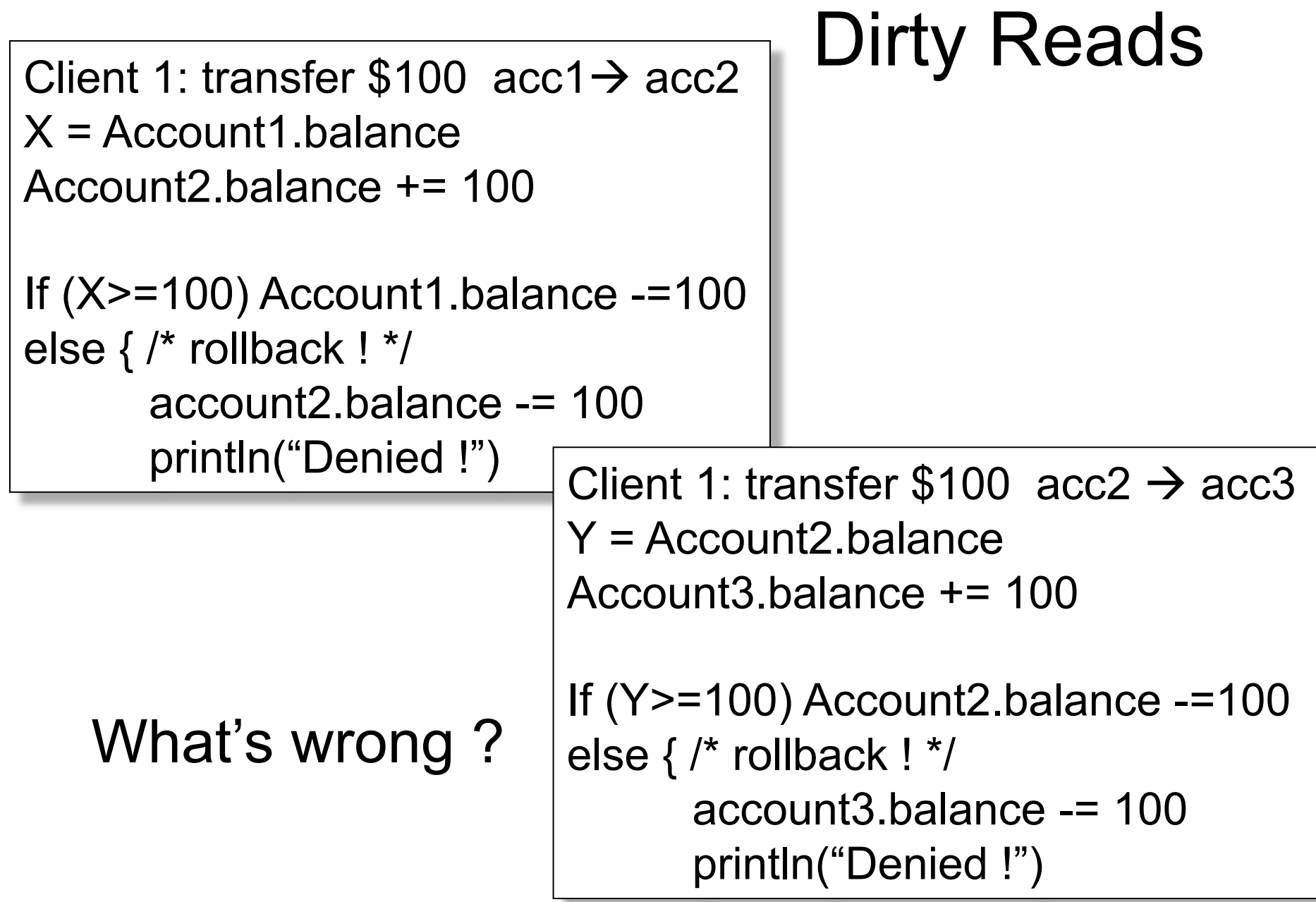

#### Some Famous anomalies

- Dirty read (Write-Read conflict)
	- T reads data written by T' while T' has not committed
	- What can go wrong: T' writes more data (which T has already read) or T' aborts
	- Inconsistent read: T sees some but not all changes made by T'
- Unrepeatable read (Read-Write conflict)
	- T reads the same value twice and gets two different results
- Lost update (Write-Write conflict)
	- Two tasks T and T' both modify the same data
	- T and T' both commit
	- Final state shows effects of only T, but not of T'

### Protection against crashes

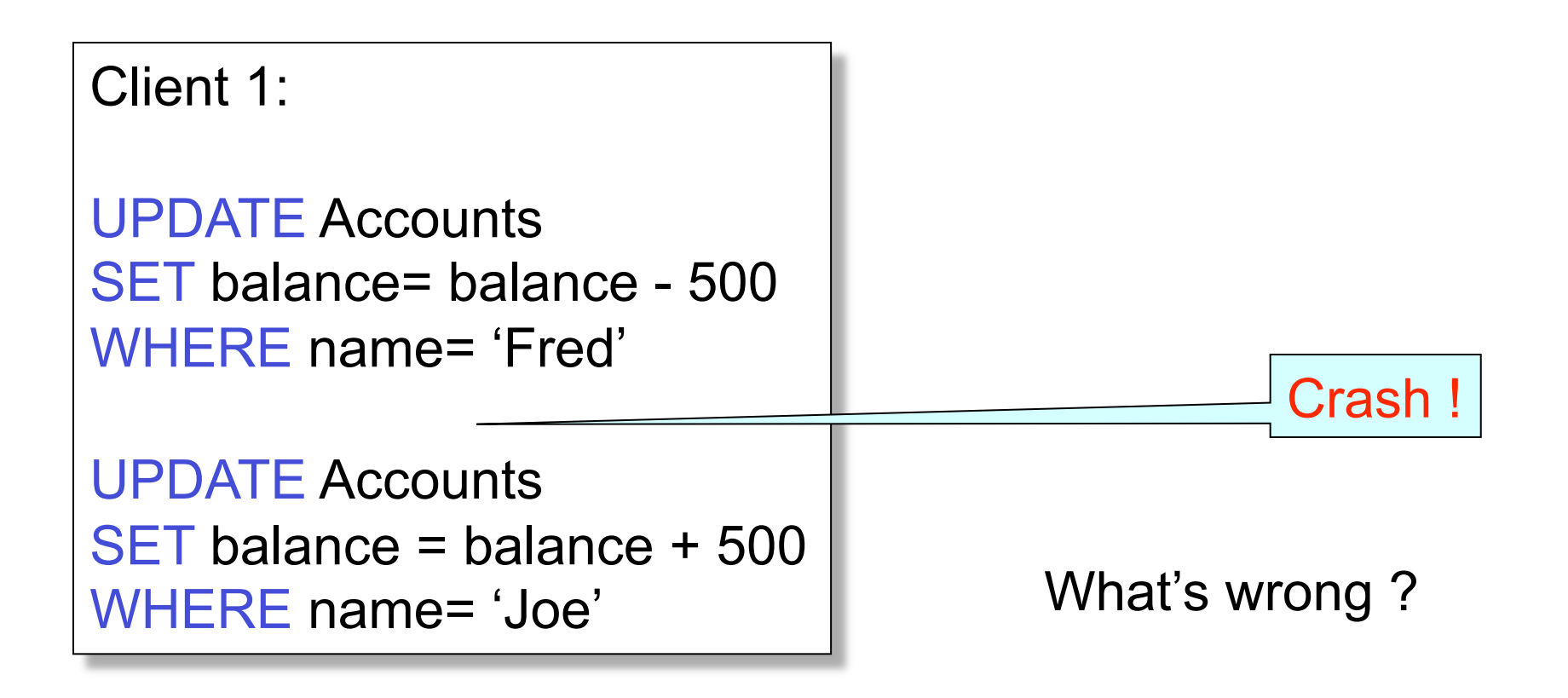

### Enter Transactions

• Concurrency control

– The famous anomalies and more…

• Recovery

## Definition

- **A transaction** = one or more operations, which reflect a single real-world transition
	- Happens completely or not at all
- Examples
	- Transfer money between accounts
	- Rent a movie; return a rented movie
	- Purchase a group of products
	- Register for a class (either waitlisted or allocated)
- By using transactions, all previous problems disappear CSE 444 - Spring 2009

### Transactions in Applications

START TRANSACTION

May be omitted: first SQL query starts txn

[SQL statements]

COMMIT or ROLLBACK (=ABORT)

#### Transactions in Ad-hoc SQL

• Default: each statement = one transaction

## Revised Code

Client 1: rent-a-movie **START TRANSACTION**

x = SELECT rentals FROM Cust WHERE cname= 'Fred'

**if**  $(x < 5)$  { UPDATE Cust SET rentals= rentals + 1 WHERE cname= 'Fred' } **else** println("Denied !") **COMMIT**

Client 2: rent-a-movie **START TRANSACTION** x = SELECT rentals FROM Cust WHERE cname= 'Fred' **if**  $(x < 5)$  { UPDATE Cust SET rentals= rentals + 1 WHERE cname= 'Fred' } **else** println("Denied !") **COMMIT** 

Now it works like a charm

#### Revised Code

Client 1: transfer  $$100 \text{ acc1} \rightarrow \text{acc2}$ START TRANSACTION

 $X =$  Account1.balance; Account2.balance  $+= 100$ 

If (X>=100) { Account1.balance -=100; COMMIT } else {println("Denied !"; ROLLBACK)

Client 1: transfer  $$100$  acc2 $\rightarrow$  acc3 START TRANSACTION  $X =$  Account2.balance; Account3.balance  $+= 100$ If (X>=100) { Account2.balance -=100; COMMIT } else {println("Denied !"; ROLLBACK)

# Using Transactions

Very easy to use:

- START TRANSACTION
- COMMIT
- ROLLBACK

But what EXACTLY do they mean ?

- Popular culture: ACID
- Underlying theory: serializability

# Transaction Properties ACID

#### • Atomic

- State shows either all the effects of txn, or none of them
- Consistent
	- Txn moves from a state where integrity holds, to another where integrity holds
- Isolated
	- Effect of txns is the same as txns running one after another (ie looks like batch mode)
- Durable
	- Once a txn has committed, its effects remain in the database

### ACID: Atomicity

- Two possible outcomes for a transaction
	- It *commits*: all the changes are made
	- It *aborts*: no changes are made
- That is, transaction's activities are all or nothing

# ACID: Consistency

- The state of the tables is restricted by integrity constraints
	- Account number is unique
	- Stock amount can't be negative
	- Sum of *debits* and of *credits* is 0
- Constraints may be explicit or implicit
- How consistency is achieved:
	- Programmer makes sure a txn takes a consistent state to a consistent state
	- The system makes sure that the tnx is atomic

#### ACID: Isolation

- A transaction executes concurrently with other transaction
- Isolation: the effect is as if each transaction executes in isolation of the others

## ACID: Durability

- The effect of a transaction must continue to exists after the transaction, or the whole program has terminated
- Means: write data to disk

# ROLLBACK

- If the app gets to a place where it can't complete the transaction successfully, it can execute ROLLBACK
- This causes the system to "abort" the transaction
	- The database returns to the state without any of the previous changes made by activity of the transaction

## Reasons for Rollback

- User changes their mind ("ctl-C"/cancel)
- Explicit in program, when app program finds a problem
	- E.g. when the # of rented movies  $>$  max # allowed
	- Use it freely in Project 2 !!
- System-initiated abort
	- System crash
	- Housekeeping, e.g. due to timeouts